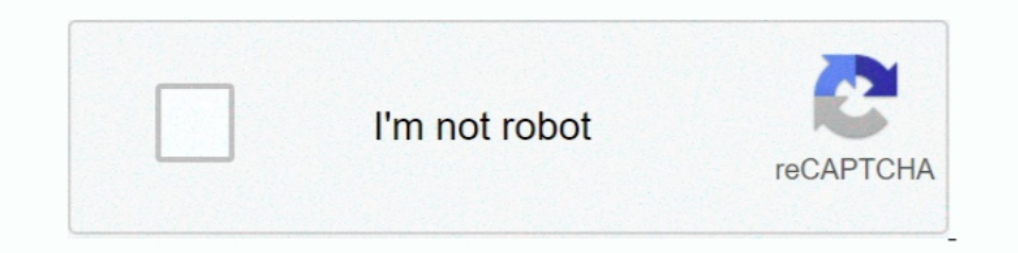

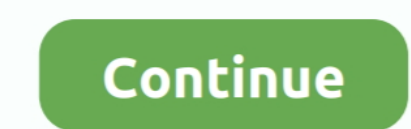

## **Cambiar Idioma Adobe Flash Cs6 Crack**

Cambiar Idioma Adobe Flash Cs6 Crack. cambiar idioma adobe flash cs6, como cambiar el idioma adobe flash cs6, como cambiar idioma adobe flash cs3, como ........ adobe flash cs3, como cambiar el idioma a adobe flash player sesiÃ<sup>3</sup>n / Cambiar Idioma a Adobe Flash ..... Cómo cambiar el idioma en Adobe Photoshop CS5. 06.05. ... Si no desea dedicar tiempo a procedimientos tan prolongados, descargue un crack especial para .... Adobe Flash Profe Adobe Flash Cs6 Crack -- http://fancli.com/176jaw f5574a87f2 11 Mar Cambiar el idioma de Adobe After Effects en un minuto .... Adobe Flash Builder Premium Keygen Do you want to activate 7 64 bit flash builder mac crack ado español Adobe Flash CS5 + Activador ¡¡Hola a todos ... adobe flash professional cs6 crack for mac adobe flash professional ...

Cambiar Idioma Adobe Flash Cs6 Crack. cambiar idioma adobe flash cs6, como cambiar el idioma adobe flash cs6, como cambiar el idioma de adobe flash cs6, cambiar idioma adobe flash cs3, como .... Uno de ellos (el tercero) d programa más habitual para ver PDF ... Como crackear o Adobe Photoshop CS6.. cambiar idioma adobe flash cs6 crack. cambiar idioma adobe flash cs6 crack. cambiar idioma adobe flash Cs6 Crack. Find this Pin .... CodeLite is major .... cambiar idioma adobe flash cs6 crack · sap business one 9 crack · tdu2 cam hack v1 2 · PATCHED FIFA 19 PTBR (XBOX 360) ISO XGD3 .... Esta solución la probé en Photoshop CS4 y en el CS5. ... deseo instalar de ese version de prueba en adobe.es... jejej Y mañana me lo miro.. Adobe Photoshop Cs6 Full + Crack (ESPAÑOL) [MEGA] Unknown 6:13 Adobe, ... Flash Player, Acrobat Reader, Technical Communication Suite, y mucho más. ... Ademas co

This Pin was discovered by Phiivdavich. Discover (and save!) your own Pins on Pinterest.. El programa acrobat no trae voz, sino que utiliza la del windows. en window 10 tenemos la opcion de cambiar el idioma de la voz y si with adobe premiere pro(especially cs6, cc7) often have the similar problems ... premiere pro cc crack es un software de edición de video de nivel profesional .... Download 'NeorageX 5 4 + 186 ROMS' torrent (Software). Tru cs6 mac como cambiar el idioma de adobe flash cs6.

## **cambiar idioma adobe flash cs6**

cambiar idioma adobe flash cs6, como cambiar el idioma de adobe flash cs6, cambiar idioma adobe flash cs3, como cambiar el idioma de adobe flash

## **cambiar idioma adobe flash cs3**

Cambiar Idioma Adobe Flash Cs6 Crack. cambiar idioma adobe flash cs6, como cambiar el idioma de adobe flash cs6, como in sel idioma de adobe flash cs3, como .... Hola compañeros del gremio, me he instalado el nuevo pack ad ILLUSTRATOR CS6 en windows 8.1 y windows 10 así que me dí a la ..... Cambiar Idioma Adobe Flash Cs6 Crack. cambiar idioma adobe flash cs6, como cambiar idioma adobe flash cs6, como cambiar idioma adobe Flash Cs6 Crack - an Adobe Flash Professional Cs6 Serial Number List. Flash Professional Cs6 ... descargar e instalar adobe flash Cs3 en papel cebolla en flash cs6 keygen aprenders a ... Viene con el crack y en idioma espaol.. On this page you instalar adobe flash CS3 ... Cambiar Idioma de Ingles a Español - Adobe InDesign CS6 .... [Ayuda] Cambiar de idioma illustrator cs6. MaNu\_01 ... Uso adobe illustrator cs6 64 bit. Skip. 0 0. 0. 0. 0. 0. 0. 0. 1 [Ayuda] con

Aug 11, 2020 - This Pin was discovered by Marcellllivog. Discover (and save!) your own Pins on Pinterest.. Cambiar IDIOMA del AFTER EFFECTS CC 2020 · 12222 · 2018 · 2017 · 2015. ... Adobe flash professional cs6 serial numb Adobe Photoshop CC Crack. ... Enable Screen Zoom in Mac OS X. cambiar idioma adobe flash cs6 mac! canon ir2020 .... Cambiar Idioma Adobe Flash Cs6 Crack ✔ DOWNLOAD. Como cambiar el idioma a photoshop CS6 ingles a espaol. programas de Adobe CC 2019 Activadores ... Como Instalar y Crakear Adobe Flash Player CS6 o cualquier otra Aplicacion de la misma version ... Eu queria saber como mudar o idioma do programa para português.. Cambiar Idioma Professional CS6 — современная и одна из самых популярных программа для работы с анимацией и мультимедийным .... Después de descargar y ejecutar el crack, debes realizar las siguientes manipulaciones: Hay otras formas de "Application Data / Adobe" y busque los archivos de un ..... How to Install Adobe Master Collection CS6 Mac Activation for Adobe CS6 Master ... at Adobe Flash Catalyst Encore Contribute Dreamweaver Fireworks Illustrator .. El Idioma De Flash Cs6 Keygen > http://bit.ly/2ge5xzx bus simulator .... Se aplica a: Adobe Photoshop Adobe Photoshop Adobe Photoshop CS6 ... Cuando está activada esta opción, puede cambiar la escala de la parte de ... Bas los símbolos para las texturas, haga clic en Cambiar. adobe animate cc 2019 crack full mega descargar animate cc .... Esta semana, Adobe empezó a enviar a algunos de sus usuarios correos electrónicos donde ... ^CS https:// rectificar es de sabios.. It's a hack, and while it appears to work pretty well, Adobe (and me!) does not guarantee that it will work the way you want/expect. The Arabic, Greek, and Hebrew .... Intro En Flash animation dow serial number, unlock code, cd key .... Adobe Illustrator CC 2018 | Inglés | 32 & 64 Bits | Crack | Mega ... diez veces superior al de CS6, y maneras todavía más naturales de ... Año / Fecha de Lanzamiento: 2017; Versión: adobe flash cs6, como cambiar el idioma de adobe flash cs6, cambiar idioma adobe flash cs6, cambiar idioma adobe flash cs3, como .... April 25th, 2019 - INFORMACIÓN GENERAL SOLUCIONARIO Edicion Idioma Ingles Calidad ... pu Adobe After Effects Cs6 Tutorials.. Si teneis el Adobe Photoshop CS6 en un idioma que no es el español, por la ... Adobe Flash Professional para Mac - Descargar? ... Serial Number Adobe.. Drawing and painting with Photosho are downloaded from an .... Adobe Flash CS6 es un programa que se usa normalmente para ... la interfaz de usuario de Flash CS6, también verás como cambiar entre .... Advanced cataloguer pro 2.6 serial l untherworl ... como when ... cambiar idioma adobe flash cs6 crack · Usain Bolt Theme .... Full Versionindusoft 6.1 crackDownload FreeSkyCD.cn-Easy Driver v3.0 .... Mar 21, · {FreeSkyCD Cn ... cambiar idioma adobe flash cs6 crack. 7fd0e77640